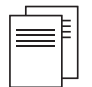

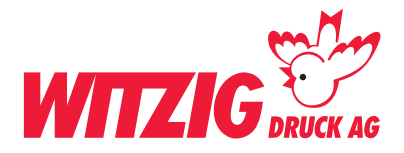

# **Daten für Magnettafeln Pw-Lkw 50 x 20 cm**

Hier wird beschrieben, wie Sie Ihre Daten optimal auf die Produktion vorbereiten können. Schauen Sie sich die Masse und technischen Angaben genau an, damit Ihre Daten für den Druck bereit sind. Für die Datenaufbereitung ist es zwingend, dass die Daten in einem Fachprogramm erstellt werden.

Danach in ein druckfertiges PDF abspeichern mit Schnittmarken und Randzuschuss.

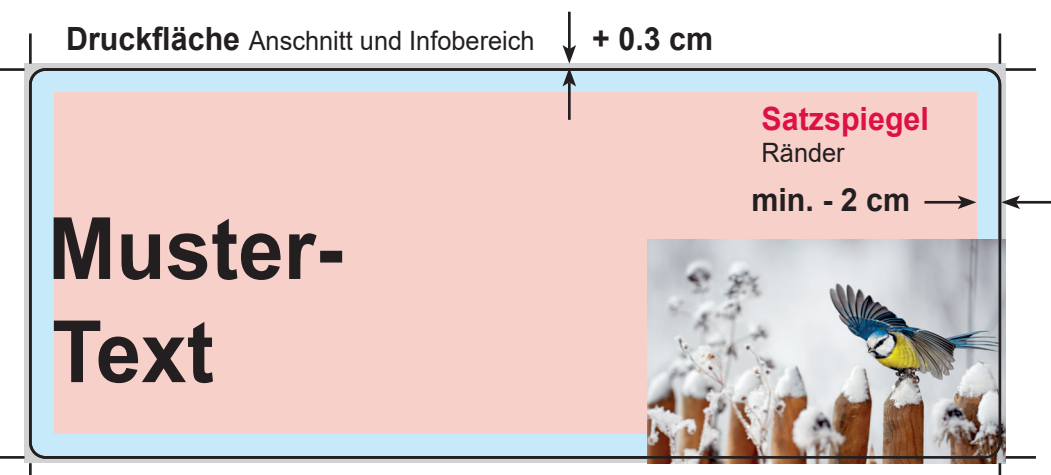

**Endgrösse** Dokumentgrösse, Seitenformat

## **Endgrösse**

Legen Sie das Dokument in der Endrösse an. breit 50 cm und 20 cm hoch.

### **Druckfläche**

Wenn Sie Bilder und Grafiken haben die Randabfallend sind. Geben Sie + 0.3cm Druckfläche dazu.

### **Satzspiegel**

Elemente wie Text und Bilder, welche nicht abgeschnitten werden dürfen, müssen min. 2cm von der Endgrösse entfernt platziert werden.

### **Bilder**

Bild-Auflösung: 150dpi M 1:1, Farbmodus: cmyk

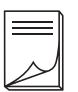

#### **Beispiel Bilder mit rgb-Farbmodus**

Bildern im RGB-Farbraum werden unter Umständen mit Farbabweichungen gedruckt.

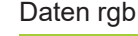

Daten rgb Druck cmyk

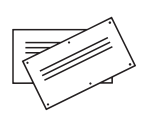

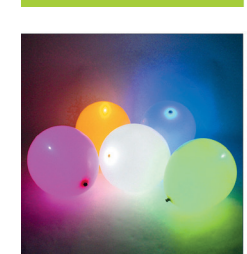

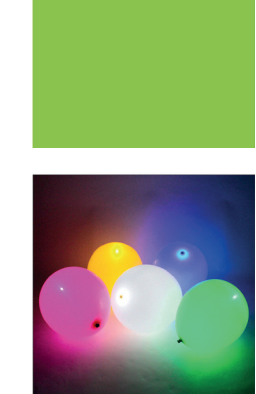

**Hausfarbe** wie zB. Pantone In der Datei als cmyk definieren.

Fläche in **Druck Volltonfarbe** 

cmyk gedruckt **nicht möglich**

**Ebenen**

Vor dem speichern zusammenführen.

Abspeichern als druckfertiges PDF mit Schnittzeichen und randabfallenden Bildern und Flächen.

**Grafiken** Vektorisiert, platziert.

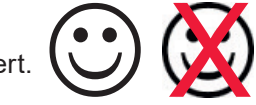

**Ebenen** Vor dem speichern zusammenführen.

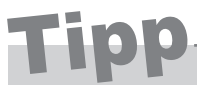

Wenn Sie nicht die Möglichkeit haben druckfertige Daten zu liefern oder Fragen dazu haben. Wir helfen Ihnen gerne weiter. Wir übernehmen auch Ihre Skizze oder setzen Ihre Vorstellungen um.

**Kontaktieren Sie uns** E-Mail: info@witzigdruck.ch Tel. 052 511 13 03

**Besuchen Sie uns** Mo bis Fr 08.00 - 12.00 / 13.30 - 17.00 Uhr.

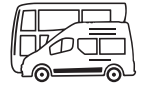

www.witzigdruck.ch